# **Prevent having the same assignee in two sub-tasks**

### On this page

[Configuration](#page-0-0) | [Field changed event](#page-0-1) | [Boolean condition](#page-0-2) | [Update field action](#page-1-0) | [Import the example](#page-1-1) | [Related use cases](#page-2-0)

#### Use case

**Clear the field Assignee** when a sub-task has been **assigned to the same user** for the second time.

You can alternatively set an assignee automatically based on the members of a group.

<span id="page-0-0"></span>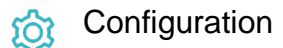

1

**Create a new rule** and name it appropriately.

Providing a description will help you to identify what the rule does but this step is **optional**.

<span id="page-0-1"></span>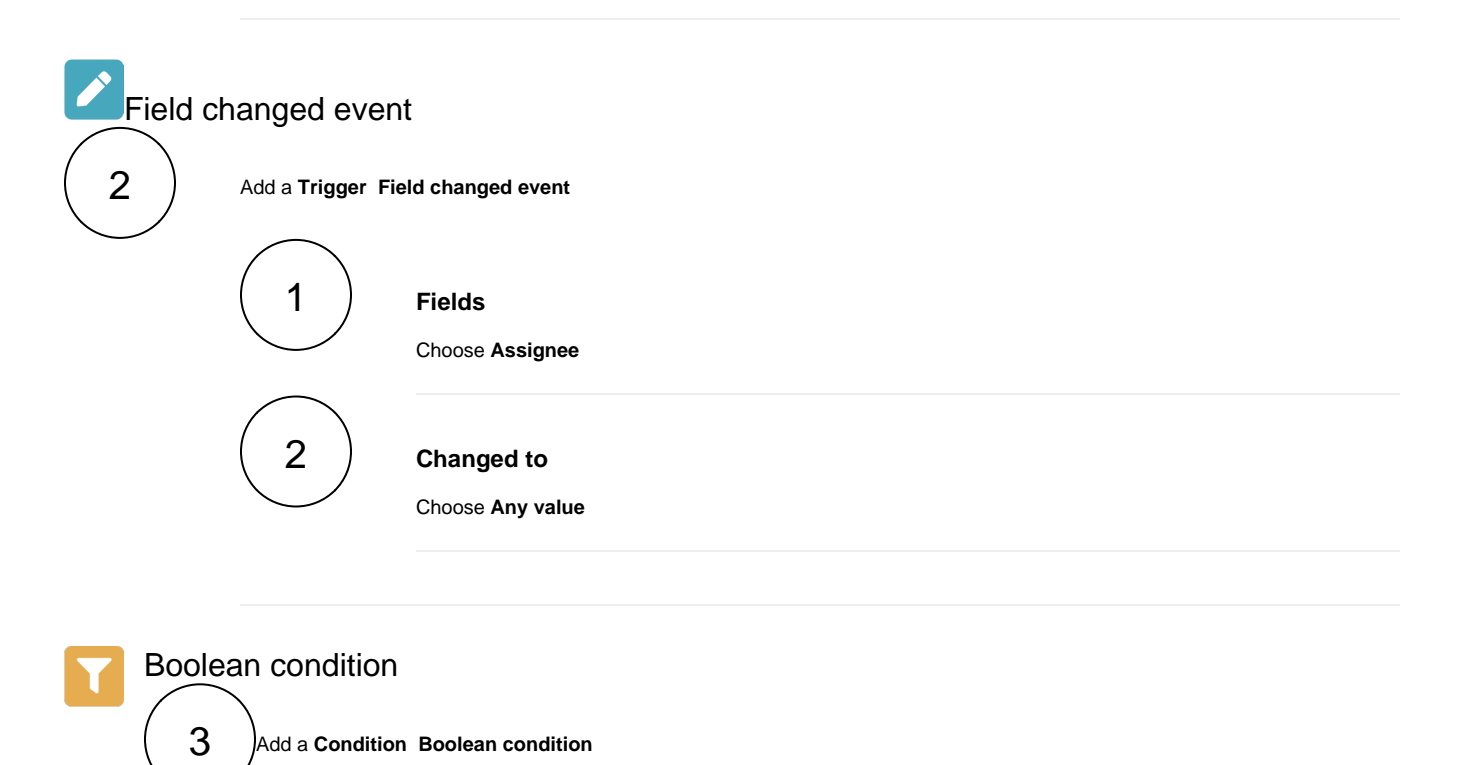

<span id="page-0-2"></span>1 **Expression** Use the following expression: %{trigger.issue.issueType} = "Sub-task" and %{trigger.issue.assignee} in fieldValue(%{trigger.issue.assignee}, siblingSubtasks())

<span id="page-1-0"></span>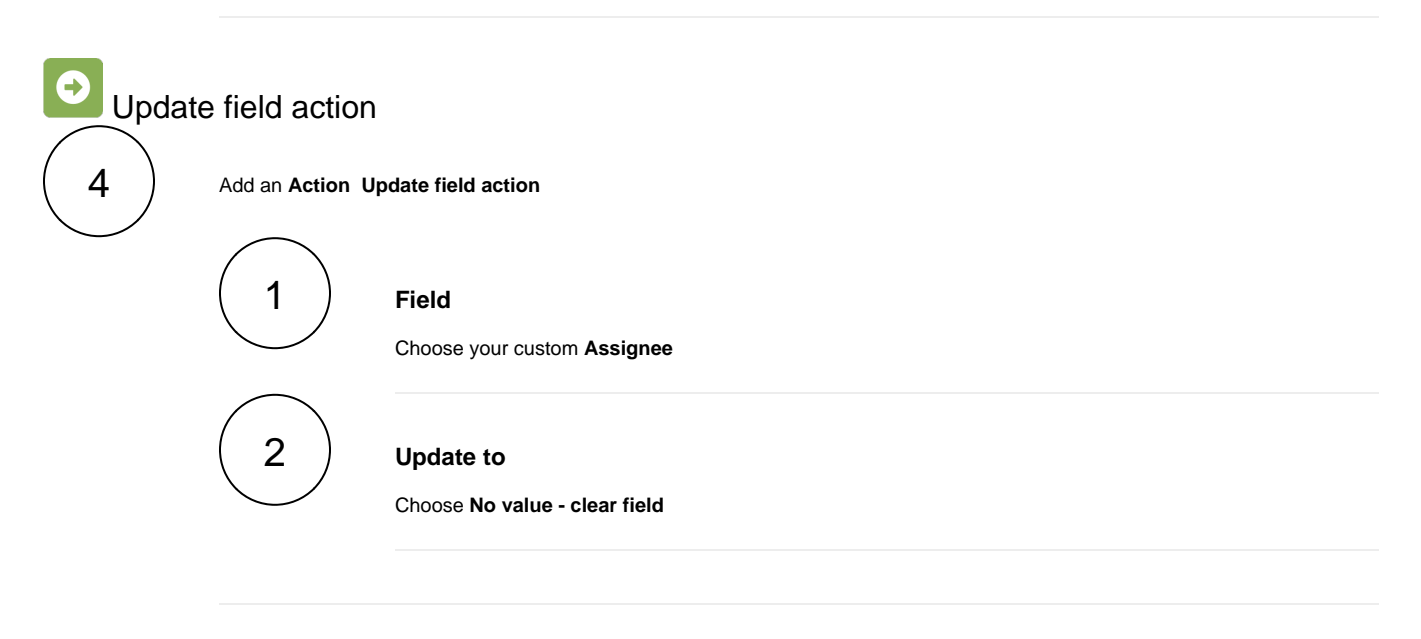

Import the example

**[Import](https://apps.decadis.net/display/JWTSDC/Import+and+export+rules)** the **JSON** file below to get started in no time.

#### **JSON**

<span id="page-1-1"></span>V.

After importing the JSON file, make sure to **check** the **configuration** of the rule. Non-existing configuration elements (issue types, fields, values etc.) will be highlighted.

```
{
"name": "Prevent having the same assignee in two sub-tasks",
"description": "Clear the field Assignee when a sub-task has been assigned to the second user for the second 
time.",
"creator": "admin",
"status": false,
"triggerData": "",
"triggerType": "FIELD_CHANGED_EVENT",
"configuration": {
"refs": [
"issue",
"system",
"trigger.issue",
"trigger.parent"
],
"fieldId": "00003",
"option": "any",
"triggerType": ""
},
"children": [
{
"sequence": 0,
"type": "BOOLEAN_CONDITION",
"ruleEntityType": "CONDITION",
"configuration": {
"refs": [
"issue",
"project",
"system",
"trigger",
"trigger.issue",
"trigger.parent"
],
"expression": "%{trigger.issue.issueType} = \"Sub-task\" and %{trigger.issue.assignee} in fieldValue(%
{trigger.issue.assignee}, siblingSubtasks())",
"expressionParsingMode": "logical",
"actingUser": "field_00020"
},
"children": [
{
"sequence": 0,
"type": "UPDATE_FIELD",
"ruleEntityType": "ACTION",
"configuration": {
"refs": [
"issue",
"project",
"system",
"trigger",
"trigger.issue",
"trigger.parent"
],
"fieldId": "00003",
"mode": "clear",
"actingUser": "field_00020"
},
"children": null,
"hasChildren": false
}
],
"hasChildren": true
}
],
"hasChildren": true
}
```
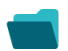

## Related use cases

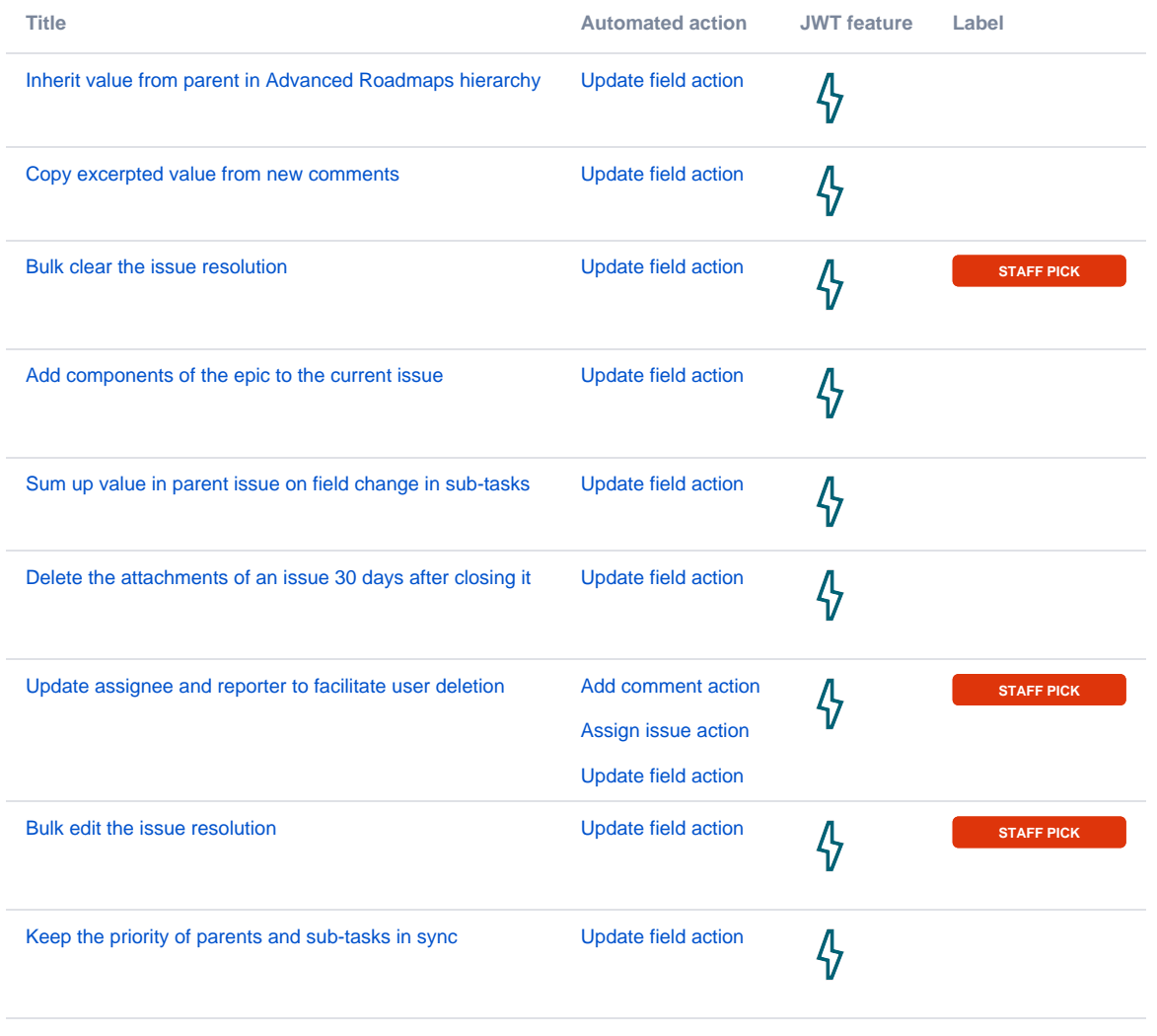

If you still have questions, feel free to refer to our [support](https://apps.decadis.net/display/DECADIS/Support) team.